## New PS Procedure

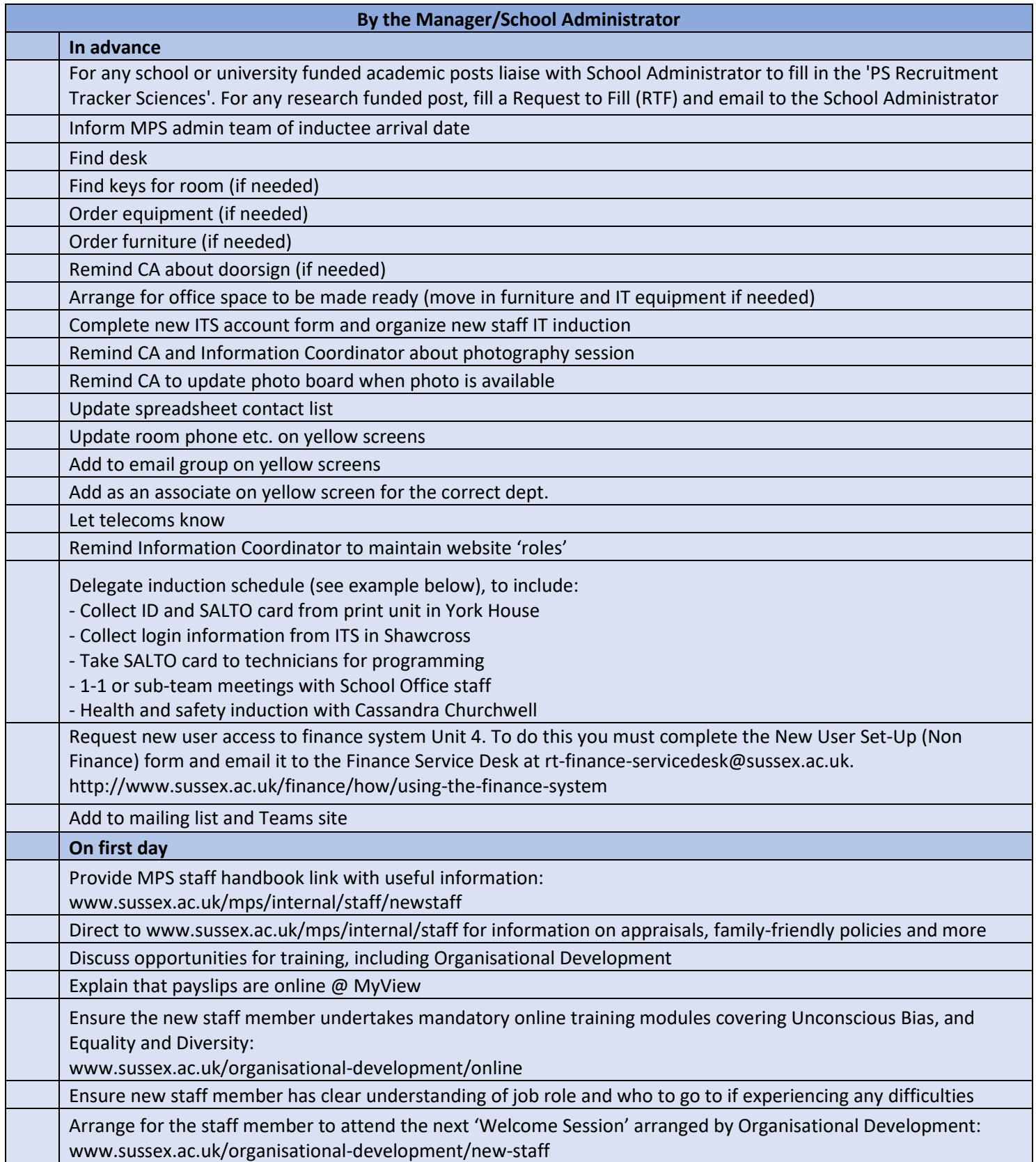

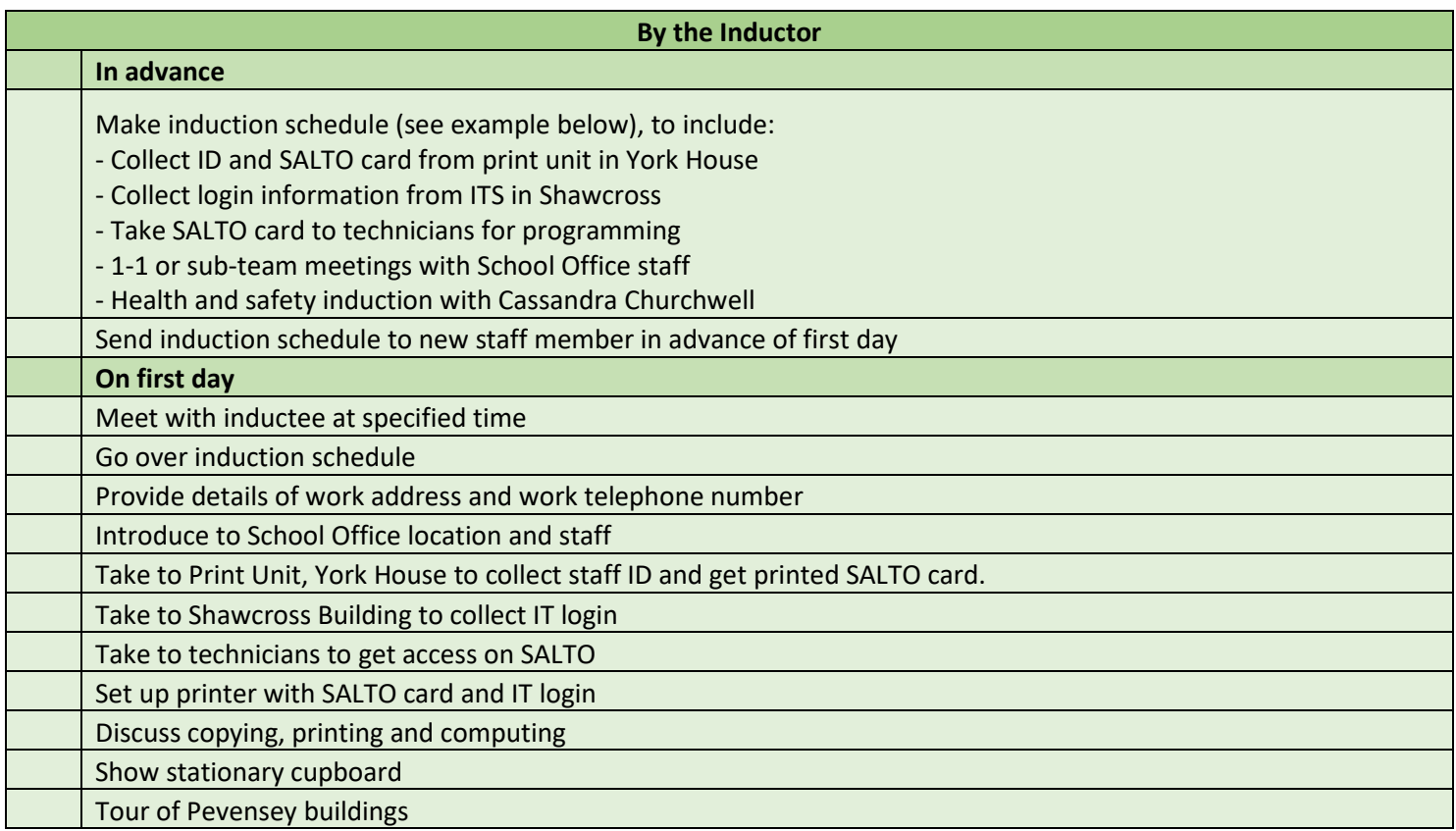

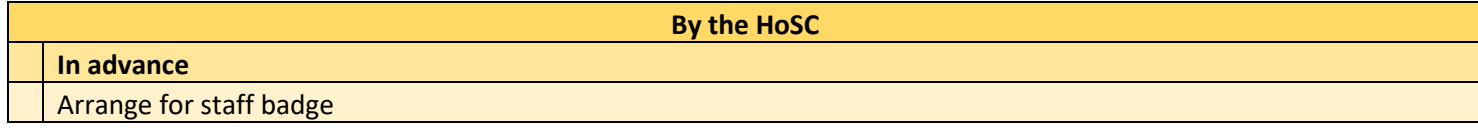

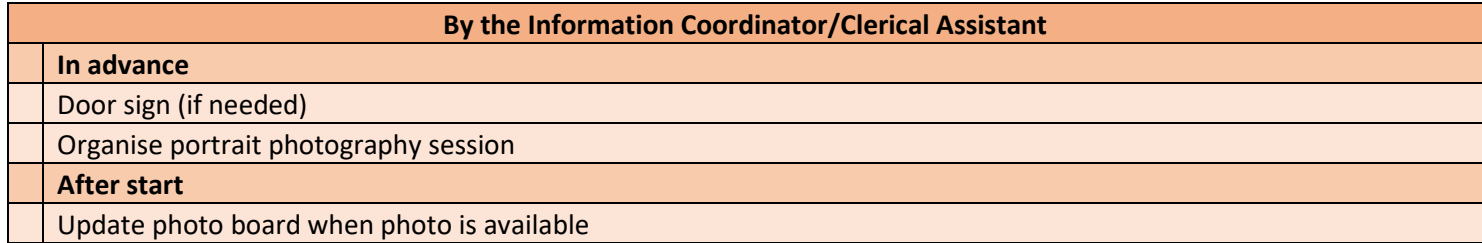

٦

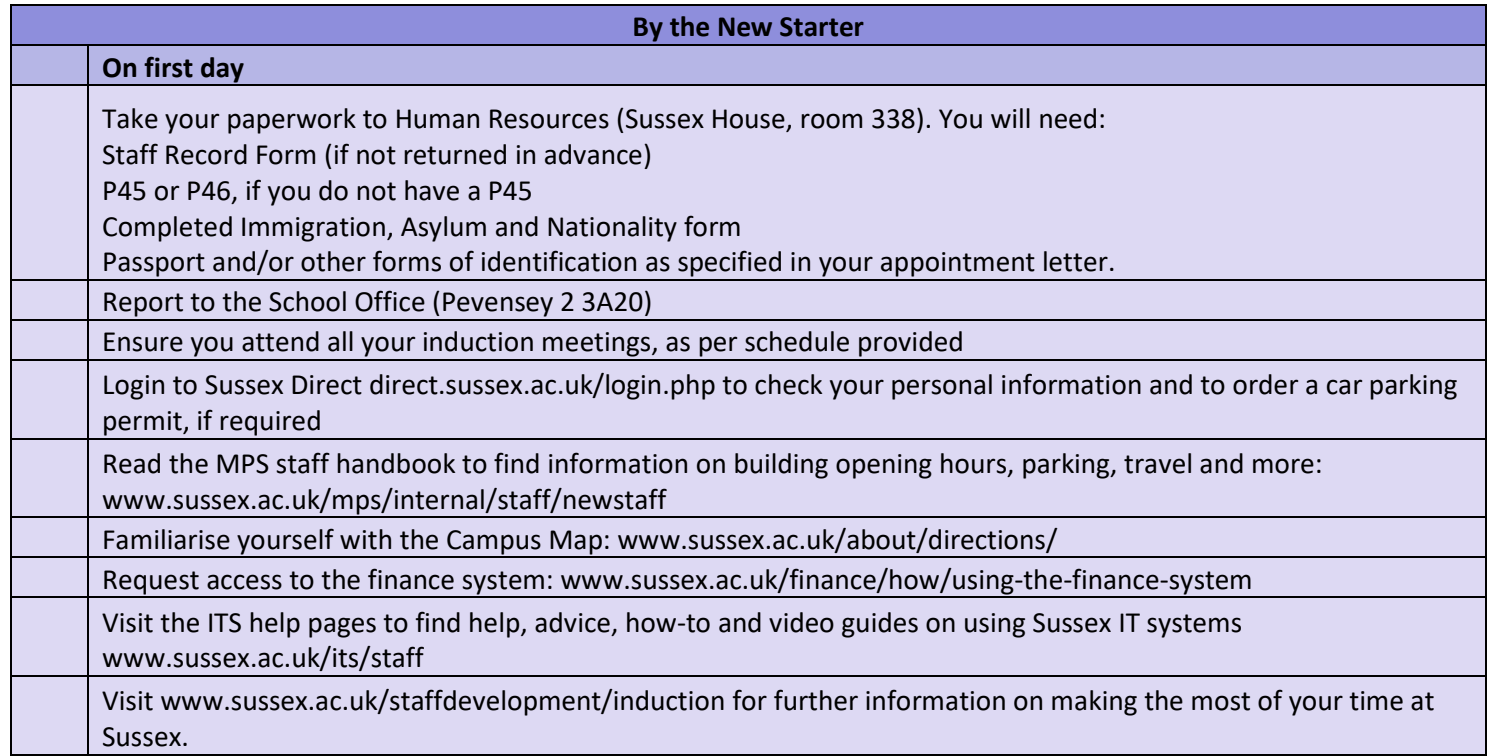

## **Template email to team**

Dear All (CC to porters for info)

\*\*\*\*\* will be starting in MPS as \*\*\*\* on \*\*\*\*\*.

\*\*\*\*\* will be organising their induction.

I am outlining various team actions below, some of them are for now but some for later. If you cannot complete your action before \*\*\*\*\* arrives please can you add a reminder in your diary or something similar?

**Clerical Assistant / Information Coordinator** – can you arrange a photography session. Liaise with \*\*\*\* who is organising the induction schedule.

**Clerical Assistant** – once the photograph has arrived can you add to the photo board.

**Information Coordinator** – can you make sure that you add them to the right sections on the website, once they have arrived.

**Head of School Coordinator** – can you order a staff badge.

Many thanks,

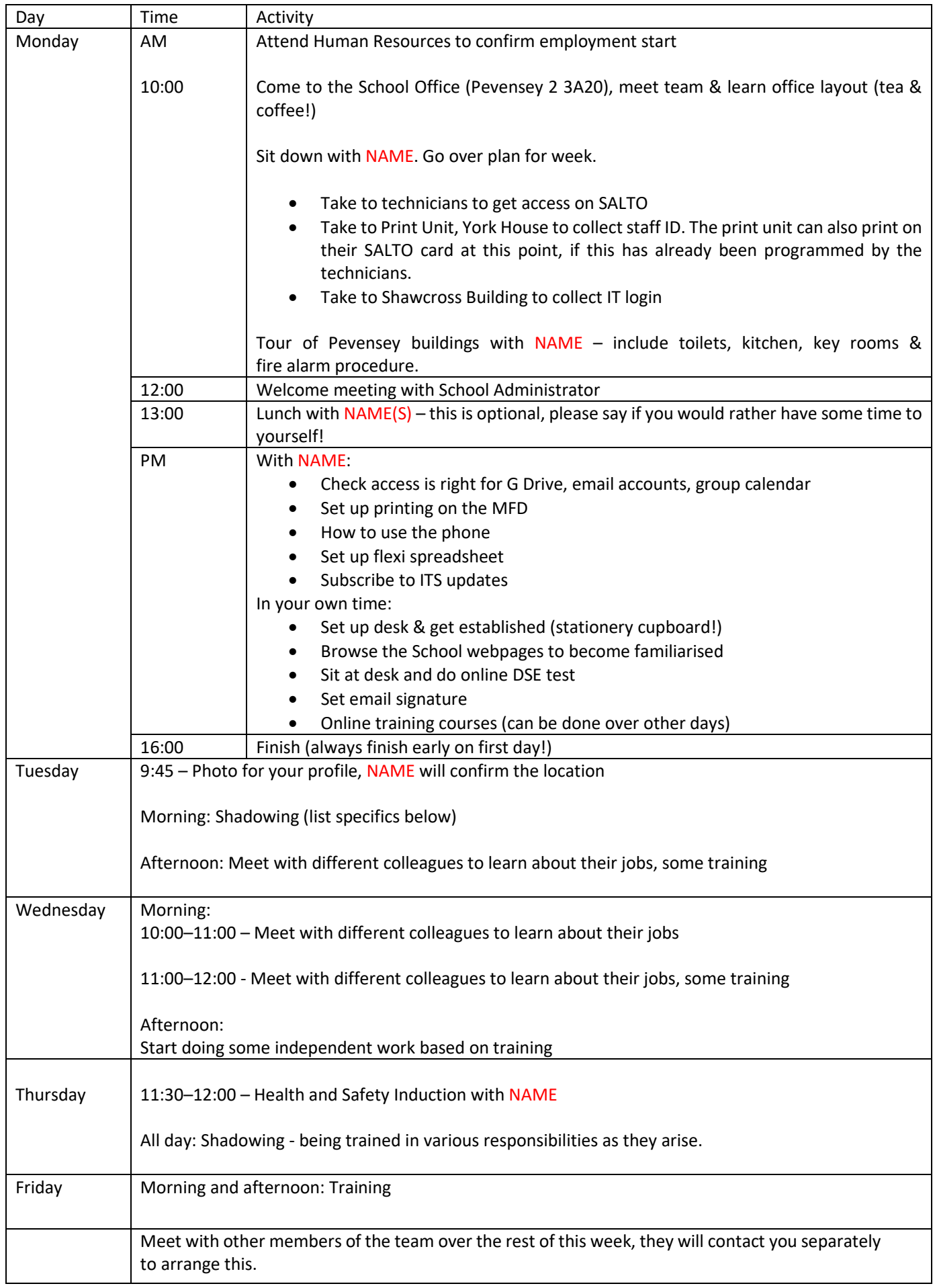